#### **PROVIMENTO nº 026/2011-CGJ**

*Autoriza e disciplina a implantação do Selo Digital de Fiscalização dos Serviços Notariais e de Registro e do Projeto Piloto no Estado do Espírito Santo.*

O excelentíssimo Senhor Desembargador **SÉRGIO LUIZ TEIXEIRA GAMA**, Corregedor-Geral da Justiça do Estado do Espírito Santo, no uso de suas atribuições legais e

**CONSIDERANDO** ser a Corregedoria Geral da Justiça órgão de fiscalização, disciplina e orientação administrativa, com jurisdição em todo o Estado do Espírito Santo, conforme disposto no art. 2º da Lei Complementar estadual n.º 83/96 e no art. 35 da Lei Complementar estadual n.º 234/02;

**CONSIDERANDO** meta específica da Corregedoria Geral da Justiça de desenvolver e implantar um programa de utilização de **Selo Digital de Fiscalização dos Serviços Notariais e de Registro**, daqui em diante denominado somente por **Selo Digital**;

**CONSIDERANDO** a necessidade de imprimir maior celeridade na prestação dos serviços extrajudiciais;

**CONSIDERANDO** o objetivo de oportunizar maior comodidade ao usuário dos serviços do foro extrajudicial, sem prejuízo da segurança dos atos notariais e registrais praticados e de sua fiscalização pelo Poder Judiciário, conforme disposto no art. 236, §1 da Carta Federal e no art. 37 da Lei Federal n.º 8.935/94;

**CONSIDERANDO** a possibilidade de dedução da base de cálculo mensal e da anual do Imposto de Renda da Pessoa Física (IRPF) dos investimentos e demais gastos com a informatização, que compreende a aquisição de hardware, aquisição e desenvolvimento de software e a instalação de redes pelos delegatários responsáveis pelos registros públicos previstos na Lei 6.015, de 31.12.1973, conforme disposto no art. 3º da Lei Federal n.º 12.024, de 27.08.2009.

#### **RESOLVE:**

**Art. 1º.** Autorizar os **Cartórios de Registro Civil e Tabelionato de Notas da 1ª e 2ª Zonas Judiciárias e de Registro Geral de Imóveis da 2ª Zona Judiciária do Juízo de Vitória, e de Registro Geral de Imóveis e Anexos do Juízo de Cariacica, todos da Comarca da Capital**, a utilizarem, como integrantes do Projeto Piloto, o sistema de Selo Digital desenvolvido pela Controladoria Geral de Informática desta Corregedoria, baseado no sistema de Selo Digital cedido, mediante convênio, pelo Tribunal de Justiça do Estado do Rio Grande do Sul.

**§1º** O uso do Selo Digital pelas serventias incluídas no Projeto Piloto dar-se-á a partir do dia 01 de junho do corrente ano.

**Art. 2º.** O Selo Digital será solicitado diretamente à Corregedoria Geral da Justiça, via *internet*, acessando o Portal do Selo Digital, no endereço [www.tjes.jus.br/selo.](http://www.tjes.jus.br/selo)

**§1º** A quantidade pedida será disponibilizada à serventia, assegurada a identidade única de cada Selo Digital.

**Art. 3º.** Os delegatários titulares, interinos e interventores das serventias receberão identificação única de usuário (login), bem como senha inicial para acesso ao Portal do Selo Digital.

**§1º** A identificação única de usuário (login) e a senha inicial serão entregues pessoalmente, nas dependências da Corregedoria Geral da Justiça.

**§2º** No primeiro acesso ao Portal do Selo Digital, o delegatário titular, interino ou interventor da serventia deverá, obrigatoriamente, realizar a alteração da senha originalmente fornecida.

**§3º** O uso regular da senha de acesso ao sistema e a manutenção de seu sigilo é de responsabilidade exclusiva do delegatário titular, interino ou interventor da serventia.

**§4º** O responsável pela serventia deverá manter atualizado o seu cadastro no Tribunal de Justiça, devendo imediatamente informar as alterações ocorridas.

**Art. 4º.** O Tribunal de Justiça disponibilizará ao delegatário titular, interino ou interventor caixa de correio eletrônico institucional da serventia, por meio da qual serão efetuadas todas as comunicações oficiais com os órgãos integrantes do Poder Judiciário estadual capixaba.

**§1º** O responsável pela serventia deverá acessar a caixa de correio eletrônico institucional, por meio do sítio do Tribunal de Justiça, pelo menos uma vez ao dia.

**§2º** É expressamente vedado o uso da caixa de correio eletrônico institucional em circunstâncias que não se enquadrem no disposto no caput deste artigo.

**Art. 5°.** O delegatário titular, interino ou interventor da serventia, de posse da identificação e senha, efetuará, por meio do Portal do Selo Digital, Solicitação Eletrônica de Lote de Selos Digitais no sítio do Tribunal de Justiça.

**§1º** O Selo Digital terá custo unitário de R\$ 0,11 (onze centavos).

**§2º** Ao se proceder a solicitação, será gerada uma Guia do Poder Judiciário, com o valor equivalente ao quantitativo de Selos Digitais solicitados.

**§3º** Confirmada a quitação da Guia, será emitida uma notificação via email, informando que o lote solicitado está disponível no Portal do Selo Digital, possibilitando que o responsável tenha acesso ao lote de Selos Digitais adquiridos, com sua respectiva numeração inicial e final.

**§4º** É expressamente vedada a cessão de números de Selos Digitais de uma serventia para outra.

**§5º** A seqüência de numeração dos Selos Digitais faz parte do acervo da serventia, devendo ser transmitida ao sucessor em qualquer caso de alteração do delegatário titular, interino ou interventor, com o respectivo ressarcimento dos Selos Digitais remanescentes.

**Art. 6º.** É de responsabilidade exclusiva do delegatário titular, interino ou interventor da serventia a correta utilização dos Selos Digitais solicitados.

**Art. 7º**. Havendo utilização indevida, ou qualquer outro problema com os Selos Digitais, o delegatário titular, interino ou interventor da serventia comunicará o fato imediatamente à Corregedoria Geral da Justiça.

**Art. 8°**. É obrigatória a utilização e identificação do Selo Digital em todos os atos notariais e de registro, sendo facultado o uso de etiqueta auto-adesiva para sua impressão.

**§1º** Na nota ou recibo de emolumentos deverá constar a identificação do respectivo Selo Digital e do(s) ato(s) (número, livro, folha, data e protocolo, quando se aplicar).

**§2º** No caso da utilização de etiqueta auto-adesiva, deverá ser lançado sobre parte do Selo Digital aplicado ao documento o carimbo da serventia e a rubrica do responsável ou de seu preposto, permanecendo sempre legível a numeração do Selo Digital utilizado.

**§3º** Para os atos praticados pelos Serviços Notariais e de Registro nos quais inexista o documento respectivo para insercão material do Selo Digital, este será utilizado apenas na nota de emolumentos ou recibo de prestação do serviço (p.ex: busca, requerimento e preparo de documento no Tabelionato de Notas etc...).

**§4º** Se dos atos praticados for gerado documento final materializado, neste deverão ser inseridos os Selos Digitais correspondentes utilizados (p.ex: busca com a emissão da certidão, lavratura do protesto, lavratura da escritura em que houve requerimento e preparo etc...).

**§5º** Caso um protocolo ou documento materializado tenha originado vários atos, fica autorizada a utilização de um único Selo Digital (p.ex: registro com averbação e processamento eletrônico).

**§6°** É obrigatória a identificação do Selo Digital no texto dos atos praticados nos Livros de Notas e nos Livros de Registros Públicos.

**Art.9º.** O Selo Digital deverá ser impresso diretamente no documento referente ao ato praticado e/ou em etiqueta colada ao ato, comumente utilizada para identificação da serventia.

**§1º** A impressão deverá ser legível e o Selo Digital será numerado de acordo com o padrão **CCCCCC.FFFAALL.SSSSS**, onde:

> **CCCCCC**: Código Nacional da Serventia (CNS), conforme cadastro do Conselho Nacional de Justiça (CNJ) (numérico de 6 posições);

> **FFF**: Código de Controle do Lote de Selo Digital gerado automaticamente pelo portal do Selo Digital (alfabético de 3 posições);

**AA**: Ano (numérico de 2 posições);

**LL**: Número Seqüencial anual da Solicitação Eletrônica de Lote de Selos Digitais (numérico de 2 posições);

**SSSSS**: Número seqüencial do Selo Digital (numérico de 5 posições).

**§2º** Para ato único é obrigatória a impressão da descrição do mesmo (p.ex.: autenticação de documento).

**§3º** Para atos combinados a impressão da descrição dos mesmos é opcional.

**§4º** O modelo de impressão do Selo Digital e os exemplos citados constam do **ANEXO I**.

**§5º** É obrigatória a impressão do texto "Consulte autenticidade em [www.tjes.jus.br](http://www.tjes.jus.br/)".

**Art. 10.** A tabela de atos que consta do **ANEXO III** deste provimento institui código para cada Ato e deverá ser utilizada como referência.

**Art. 11.** Havendo imperiosa necessidade de cancelamento de ato, a serventia deverá, justificadamente, efetuar a solicitação do cancelamento através do Portal do Selo Digital.

**Art. 12.** O usuário dos serviços notariais e de registro do Estado do Espírito Santo poderá efetuar consulta detalhada acerca da autenticidade e da procedência do Selo Digital acessando o *sítio* [www.tjes.jus.br.](http://www.tjes.jus.br/)

**Art. 13.** A utilização do Selo Digital será obrigatoriamente informada à Corregedoria Geral da Justiça até às 23:59h do dia útil subseqüente a prática do Ato, consistindo tal prática em atualização automática da Declaração dos atos, resguardados os casos em que o atraso ocorrer com a devida justificativa.

**§1°** Para informar a movimentação prevista no caput, o delegatário titular, interino ou interventor da serventia, de posse de sua identificação e senha, e através do Portal do Selo Digital, efetuará a remessa de Arquivo Eletrônico de Prestação de Contas, contendo a discriminação de todos os Selos Digitais utilizados e as informações relativas ao(s) respectivo(s) ato(s) praticado(s), conforme layout descrito no **ANEXO II**.

I - O Arquivo Eletrônico de Prestação de Contas poderá ser elaborado, a critério do delegatário titular, interino ou interventor da serventia, com utilização do sistema de informática fornecido pela Corregedoria Geral da Justiça ou de sistema de informática próprio;

II - O Arquivo Eletrônico de Prestação de Contas deverá respeitar ao padrão definido no Layout XML e validado conforme arquivo XSD, ambos descritos no **ANEXO II**;

III - No caso de utilização de sistema de informática próprio, o Arquivo Eletrônico de Prestação de Contas gerado poderá ser validado, antes do envio, por meio do sistema de informática fornecido pela Corregedoria Geral da Justiça;

IV – Após o processamento do Arquivo Eletrônico de Prestação de Contas, o delegatário titular, interino ou interventor da serventia receberá, na caixa de correio eletrônico institucional, aviso do resultado do processamento.

**§2°** Para as serventias que estejam instaladas em localidades onde não exista ponto de acesso a internet, a remessa do Arquivo Eletrônico de Prestação de Contas poderá ser efetuada até o último dia útil da semana seguinte à pratica do ato.

**§3º** O delegatário titular, interino ou interventor que pretenda prestar contas nos moldes do §2º, deverá solicitar autorização ao Corregedor-Geral da Justiça.

**§4°** Para os atos praticados pelos Cartórios de Registro de Imóveis é obrigatório informar o número do protocolo.

**§5°** Para os atos praticados pelos Cartórios de Protesto é obrigatório informar o número do apontamento.

**§6°** Para os atos de Reconhecimento de Firma é obrigatório informar o nome de quem teve a firma reconhecida.

**§7º** Nos atos de Reconhecimento onde o usuário solicitar, no mesmo atendimento, o reconhecimento da firma da mesma pessoa, em documentos distintos, caberá a cobrança de um único ato de busca.

**§8°** Para os atos nos quais os emolumentos são calculados em função da quantidade de ocorrências é obrigatório informar o número de ocorrências (p.ex.: certidões (Tabela 3, I, b), busca de papéis por período de 3 anos ou fração (Tabela 3, IV) etc).

**§9°** Para os atos nos quais os emolumentos são calculados em função de faixa de valor é obrigatório informar o valor de referência (p.ex.: escritura com valor declarado e protesto).

**§10.** Para os atos nos quais os emolumentos sejam gratuitos deverá ser informado o Enquadramento Legal conforme disposto na tabela do Anexo IV. O mesmo se aplica quando o ato for isento de FUNEPJ, conforme art. 737, I do Código de Normas da CGJES (EQLG23).

Art. 14. Incumbir o delegatário titular, interino ou interventor das serventias que dispõem de sistemas automatizados a providenciar a devida adequação, considerando o modelo de impressão do Selo Digital, conforme especificações técnicas constantes do anexo I ; o conteúdo do Arquivo Eletrônico de Prestação de Contas respeitando o padrão definido no Layout XML e validado conforme arquivo XSD, ambos descritos do Anexo II e implementar a tabela de atos conforme descrito no Anexo III.

**§1°** Conceder o prazo de até 45 (quarenta e cinco) dias, contados a partir do dia 01.06.2011, para que todas as serventias do foro extrajudicial, excluídas as inseridas no Projeto Piloto, adotem as providências necessárias a adequação de seus sistemas de informatização ao uso do Selo Digital.

§2° Os delegatários titulares, interinos ou interventores das serventias que não disponham de sistema próprio de informatização em suas atividades notariais e registrais solicitarão à Corregedoria Geral da Justiça a cessão do sistema gratuito de geração de Selo Digital.

**§3º** Dúvidas poderão ser esclarecidas através do e -mail [selodigital@tjes.jus.br.](mailto:selodigital@tjes.jus.br)

**Art. 15.** Todas as serventias do foro extrajudicial afixarão em suas instalações cartazes em local visível e de fácil acesso ao público, no prazo de até 05 (cinco) dias após a implantação do Selo Digital, com os seguintes dizeres: "EXIJA QUE NO DOCUMENTO E NO RECIBO DE EMOLUMENTOS CONSTE O NÚMERO DO SELO DIGITAL UTILIZADO" e "CONSULTE A AUTENTICIDADE DO SELO DIGITAL EM WWW.TJES.JUS.BR" .

**Art. 16.** Eventual procedimento disciplinar instaurado para apurar responsabilidade pelo descumprimento dos dispositivos insertos neste Provimento observará a Lei Federal 8.935/1994, a Lei Complementar estadual n.º 46/1994 e o Código de Normas da Corregedoria Geral da Justiça.

**Art. 17.** Ficam suspensos, pelo período de vigência do funcionamento do Projeto Piloto, que durará até 45 (quarenta e cinco ) dias, o art. 551 e §3° do art. 603 do Código de Normas, exclusivamente com relação as serventias integrantes do Projeto Piloto.

**Art. 18.** Este Provimento entra em vigor na data de sua publicação.

Publique-se. Registre-se. Cumpra-se.

Vitória-ES, 19 de maio de 2011.

Desembargador **Sérgio Luiz Teixeira Gama** Corregedor-Geral da Justiça

# **ANEXO I**

# **MODELOS DE ESTAMPA DO SELO DIGITAL**

**1.** Modelo de Selo Digital para atos simples (Autenticação, etc)

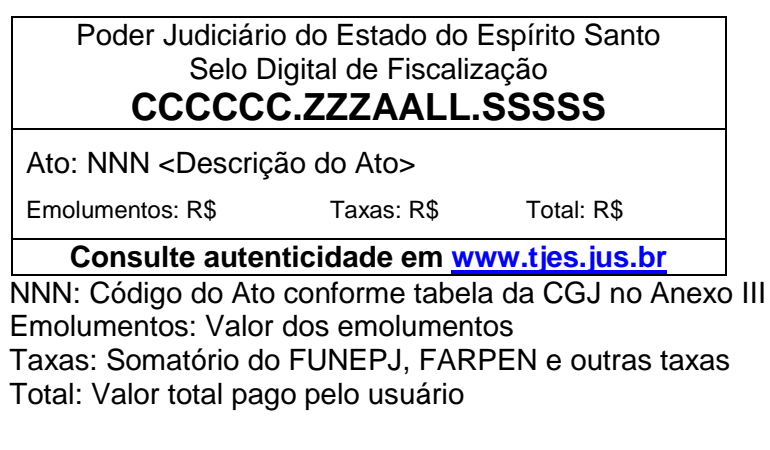

**2.** Modelo de Selo Digital para atos combinados (múltiplos atos)

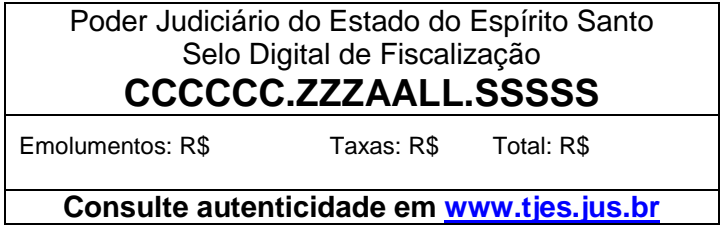

**3.** Modelo de Selo Digital para reconhecimento de firma

Cartório XXXXXXXXXXXXXXXXXXXXXXXXXXXXXXXXXXXXXXXXXXXXX Avenida xxxxxxxxxxxxxxxxxxxxxxxxxxxxxxxxxxxx, etc... Reconheço por semelhança a firma de FULANO DE TAL\*\*\*\*\*\*\*\*\*\*\*\*\*\* \*\*\*\*\*\*\*\*\*\*\*\*\*\*\*\*\*\*\*\*\*\*\*\*\*\*\*\*\*\*\*\*\*\*\*\*\*\*\*\*\*\*\*\*\*\*\*\*\*\*\*\*\*\*\*\*\*\*\*\*\*\*\* **Selo: CCCCCC.ZZZAALL.SSSSS, consulte autenticidade em[:www.tjes.jus.br](http://www.tjes.jus.br/)** Em Test da Verdade Local(ES), XX de <mês> de <ano> Nome do Tabelião ou Escrevente) - (Cargo) Emolumentos: R\$ Taxas: R\$ Total: R\$

### **4.** Modelo de Selo Digital para autenticação de cópias

Cartório XXXXXXXXXXXXXXXXXXXXXXXXX Avenida XXXXXXXXXXXXXXXXXXXX AUTENTICAÇÃO – XX (XXXXX) cópias Certifico que esta cópia é reprodução fiel do original autenticando-a nos termos do Artigo 6º - V da Lei 8.935/1994 Vitória-ES, XX de <mês> de <ano>, hh:mm:ss. Em Testemunho \_\_\_\_\_\_\_\_da verdade Nome do Tabelião ou Escrevente) - (Cargo) **Selo: CCCCCC.ZZZAALL.SSSSSS, consulte autenticidade em [www.tjes.jus.br](http://www.tjes.jus.br/)** Emolumentos: R\$ Taxas: R\$ Total: R\$

### **ANEXO II**

# **LAYOUT DO ARQUIVO DE REMESSA XML E VALIDADOR XSD**

## **LAYOUT DO ARQUIVO XML**

<?xml version="1.0" encoding="iso-8859-1"?>

<arquivo\_selos>

 <!-- O elemento id\_arquivo é utilizado exclusivamente pelo sistema SeloUtil do  $TJ \rightarrow$ 

<id\_arquivo>20110420134020</id\_arquivo>

 <!-- CNS da serventia --> <serventia>012345</serventia>

 <!-- Quantidade de notas de emolumentos remetidas no arquivo --> <qtde\_notas>2</qtde\_notas>

 <!-- No elemento "notas" devem ser relacionadas as notas de emolumentos --  $\rightarrow$ 

<notas>

 <!-- \*\*\* Exemplo de uma nota de emolumento contendo atos referente a serviços de tabelionato de notas -->

<!-- Os atributos num\_nota, dt\_emissao e servico são obrigatórios.

 Informar apenas atos que estejam de acordo com o tipo de serviço, sendo:

TN - tabelionato de notas

RI - registro de imóveis

RCPN - registro civil de pessoas naturais

TP - tabelionato de protestos

 RTD/RCPJ- registro de títulos e documentos / registro civil de pessoas iurídicas

-->

<nota num\_nota="123" dt\_emissao="2011-02-28" servico="TN" >

 <!-- Somente informar o atributo selo\_final quando a quantidade de atos for maior que 1 (um).

 No exemplo abaixo foram usados 5 (cinco) selos, que correspondem a 5 (cinco) atos. -->

 <ato codigo="22" selo="FZA110100001" selo\_final="FZA110100005" qtde="5"

valor\_emol="1.53" valor\_funepj="0.15"/>

<!-- Exemplo de ato com informação de livro, folha e termo.

 O atributo qtde deve ser informado mesmo que seja apenas 1 (um). --> <ato codigo="07" selo="FZA110100006" qtde="1"

```
valor_emol="2.5" valor_funepj="0.25" livro="20A" folha="18 verso"
termo="011" />
    <!-- Exemplo de um ato de reconhecimento de firma.
       Nesses casos o atributo nome_firma deve ser informado. -->
    <ato codigo="06" selo="FZA110100007" qtde="1"
      valor_emol="2.00" valor_funepi="0.20" nome_firma="fulano de tal
beltrano" />
   </nota>
   <!-- Para nota de emolumento referente a serviços de registro de imóveis 
(RI),
      deve ser informado o atributo protocolo. -->
   <nota num_nota="125" dt_emissao="2011-02-28" servico="RI">
    <ato codigo="40" selo="XFR110200001" qtde="1"
       valor_emol="80" valor_ref="20000" valor_funepj="8" 
protocolo="049/2011"></ato>
   </nota>
   <!-- Para nota de emolumento referente a serviços de tabelionato de protesto 
(TP),
      deve ser informado o atributo protocolo, onde deverá constar informação 
de
      apontamento. -->
   <nota num_nota="126" dt_emissao="2011-02-28" servico="TP">
    <ato codigo="42" selo="XFR110200002" qtde="1"
      valor_emol="40" valor_funepj="4" protocolo="xxxxzzzzaaa"></ato>
   </nota>
   <!-- Exemplo de nota de emolumento com ato combinado (atoc). -->
   <nota num_nota="127" dt_emissao="2011-04-01" servico="TN" >
    <!-- Um único selo é utilizado para vários atos. -->
    <atoc selo="AZF110100001">
      <atof codigo="25" qtde="1" valor_emol="10.00" valor_funepj="1.00" 
livro="20A" folha="19" />
      <!-- Exemplo usando o aributo taxas e valor_farpen -->
      <atof codigo="31" qtde="1" valor_emol="5.00" valor_funepj="1.00" 
valor_farpen="4.00" livro="20A" folha="19" taxas="0.50" />
      <atof codigo="32" qtde="1" valor_emol="60" valor_funepj="3.00" 
livro="20A" folha="19" termo="t001" />
      <!-- Exempo de um ato gratuito -->
      <atof codigo="33" qtde="1" valor_emol="0" valor_funepj="5.00" 
obs_ato="EQLG23" />
    </atoc>
   </nota>
```

```
 </notas>
```
</arquivo\_selos>

# **VALIDADOR (SCHEMA) XSD**

```
<?xml version="1.0" encoding="iso-8859-1"?>
```
<xsd:schema xmlns:xsd='http://www.w3.org/2001/XMLSchema'>

```
 <xsd:element name='arquivo_selos'>
  <xsd:complexType>
   <xsd:sequence>
    <xsd:element ref='id_arquivo' minOccurs='0'/>
    <xsd:element ref='serventia'/>
    <xsd:element ref='qtde_notas'/>
    <xsd:element ref='notas'/>
   </xsd:sequence>
  </xsd:complexType>
 </xsd:element>
 <xsd:element name='id_arquivo' type='xsd:string'>
 </xsd:element>
 <xsd:element name='serventia'>
  <xsd:simpleType>
   <xsd:restriction base='xsd:string'>
    <xsd:pattern value='[0-9][0-9][0-9][0-9][0-9][0-9]'/>
   </xsd:restriction>
  </xsd:simpleType>
 </xsd:element>
 <xsd:element name='qtde_notas' type='xsd:integer'>
 </xsd:element>
 <xsd:element name='notas'>
  <xsd:complexType>
   <xsd:sequence>
    <xsd:element ref='nota' maxOccurs='unbounded'/>
   </xsd:sequence>
  </xsd:complexType>
 </xsd:element>
```

```
 <xsd:element name='nota'>
  <xsd:complexType>
```

```
 <xsd:sequence>
  <xsd:choice minOccurs='0' maxOccurs='unbounded'>
   <xsd:element ref='ato'/>
   <xsd:element ref='atoc'/>
  </xsd:choice>
```
</xsd:sequence>

```
 <xsd:attribute name='num_nota' type='xsd:integer' use='required'/>
    <xsd:attribute name='dt_emissao' type='xsd:date' use='required'/>
    <xsd:attribute name='servico' use='required'>
      <xsd:simpleType>
       <xsd:restriction base='xsd:string'>
        <xsd:enumeration value='TN'/>
        <xsd:enumeration value='TP'/>
        <xsd:enumeration value='RI'/>
        <xsd:enumeration value='RTD/RCPJ'/>
        <xsd:enumeration value='RCPN'/>
       </xsd:restriction>
      </xsd:simpleType>
    </xsd:attribute>
   </xsd:complexType>
  </xsd:element>
  <xsd:element name='ato'>
   <xsd:complexType>
    <xsd:attribute name='codigo' type='xsd:integer' use='required'/>
    <xsd:attribute name='selo' use='required'>
      <xsd:simpleType>
       <xsd:restriction base='xsd:string'>
        <xsd:pattern value='[A-Z][A-Z][A-Z][0-9][0-9][0-9][0-9][0-9][0-9][0-9][0-
9][0-9]'/>
       </xsd:restriction>
      </xsd:simpleType>
     </xsd:attribute>
    <xsd:attribute name='selo_final' use='optional'>
      <xsd:simpleType>
       <xsd:restriction base='xsd:string'>
        <xsd:pattern value='[A-Z][A-Z][A-Z][0-9][0-9][0-9][0-9][0-9][0-9][0-9][0-
9][0-9]'/>
       </xsd:restriction>
      </xsd:simpleType>
    </xsd:attribute>
    <xsd:attribute name='qtde' type='xsd:integer' use='required'/>
    <xsd:attribute name='valor_emol' type='xsd:decimal' use='required'/>
    <xsd:attribute name='valor_ref' type='xsd:decimal' use='optional'/>
    <xsd:attribute name='valor_funepj' type='xsd:decimal' use='required'/>
    <xsd:attribute name='valor_farpen' type='xsd:decimal' use='optional'/>
    <xsd:attribute name='livro' type='xsd:string' use='optional'/>
    <xsd:attribute name='folha' type='xsd:string' use='optional'/>
    <xsd:attribute name='termo' type='xsd:string' use='optional'/>
```

```
 <xsd:attribute name='protocolo' type='xsd:string' use='optional'/>
    <xsd:attribute name='nome_firma' type='xsd:string' use='optional'/>
    <xsd:attribute name='qtde_ocorrencia' type='xsd:string' use='optional'/>
    <xsd:attribute name='taxas' type='xsd:decimal' use='optional'/>
    <xsd:attribute name='obs_ato' type='xsd:string' use='optional'/>
   </xsd:complexType>
  </xsd:element>
  <xsd:element name='atoc'>
   <xsd:complexType>
    <xsd:sequence>
      <xsd:element ref='atof' minOccurs='1' maxOccurs='unbounded'/>
    </xsd:sequence>
    <xsd:attribute name='selo' use='required'>
      <xsd:simpleType>
       <xsd:restriction base='xsd:string'>
        <xsd:pattern value='[A-Z][A-Z][A-Z][0-9][0-9][0-9][0-9][0-9][0-9][0-9][0-
9][0-9]'/>
       </xsd:restriction>
      </xsd:simpleType>
    </xsd:attribute>
   </xsd:complexType>
  </xsd:element>
  <xsd:element name='atof'>
   <xsd:complexType>
    <xsd:attribute name='codigo' type='xsd:integer' use='required'/>
    <xsd:attribute name='qtde' type='xsd:integer' use='required'/>
    <xsd:attribute name='valor_emol' type='xsd:decimal' use='required'/>
    <xsd:attribute name='valor_ref' type='xsd:decimal' use='optional'/>
    <xsd:attribute name='valor_funepj' type='xsd:decimal' use='required'/>
    <xsd:attribute name='valor_farpen' type='xsd:decimal' use='optional'/>
    <xsd:attribute name='livro' type='xsd:string' use='optional'/>
    <xsd:attribute name='folha' type='xsd:string' use='optional'/>
    <xsd:attribute name='termo' type='xsd:string' use='optional'/>
    <xsd:attribute name='protocolo' type='xsd:string' use='optional'/>
    <xsd:attribute name='nome_firma' type='xsd:string' use='optional'/>
    <xsd:attribute name='qtde_ocorrencia' type='xsd:integer' use='optional'/>
    <xsd:attribute name='taxas' type='xsd:decimal' use='optional'/>
    <xsd:attribute name='obs_ato' type='xsd:string' use='optional'/>
   </xsd:complexType>
  </xsd:element>
```
</xsd:schema>

# **ANEXO III**

# **TABELA DE ATOS**

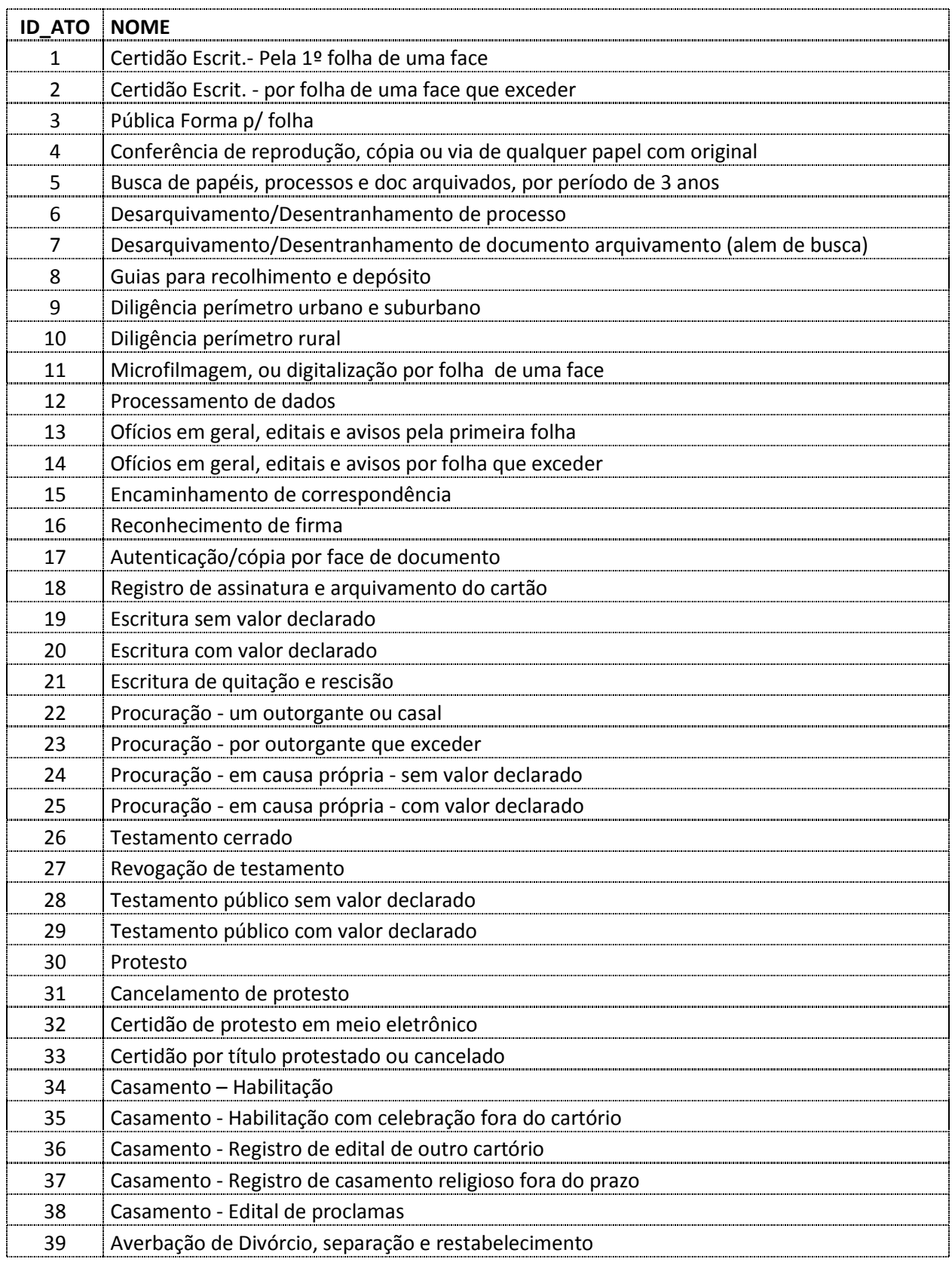

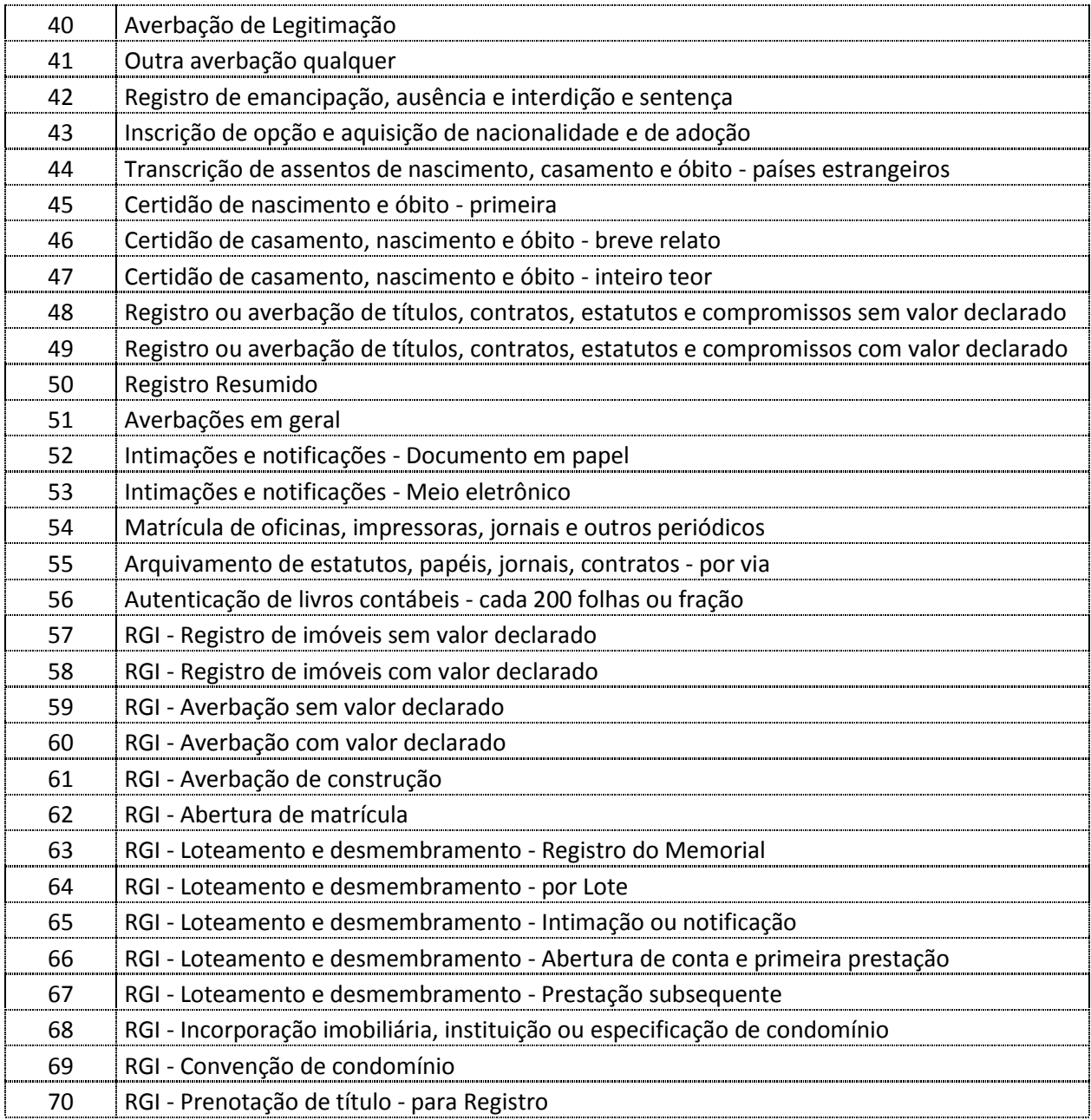

#### **ANEXO IV**

#### **TABELA DE ENQUADRAMENTO DE ATOS GRATUITOS**

Em todo ato praticado pela serventia será obrigatório a aplicação do selo digital, conforme disposto neste provimento.

Para os atos gratuitos será obrigatório informar o enquadramento legal no atributo OBS\_ATO da "tag" XML <ATO> , conforme tabela abaixo:

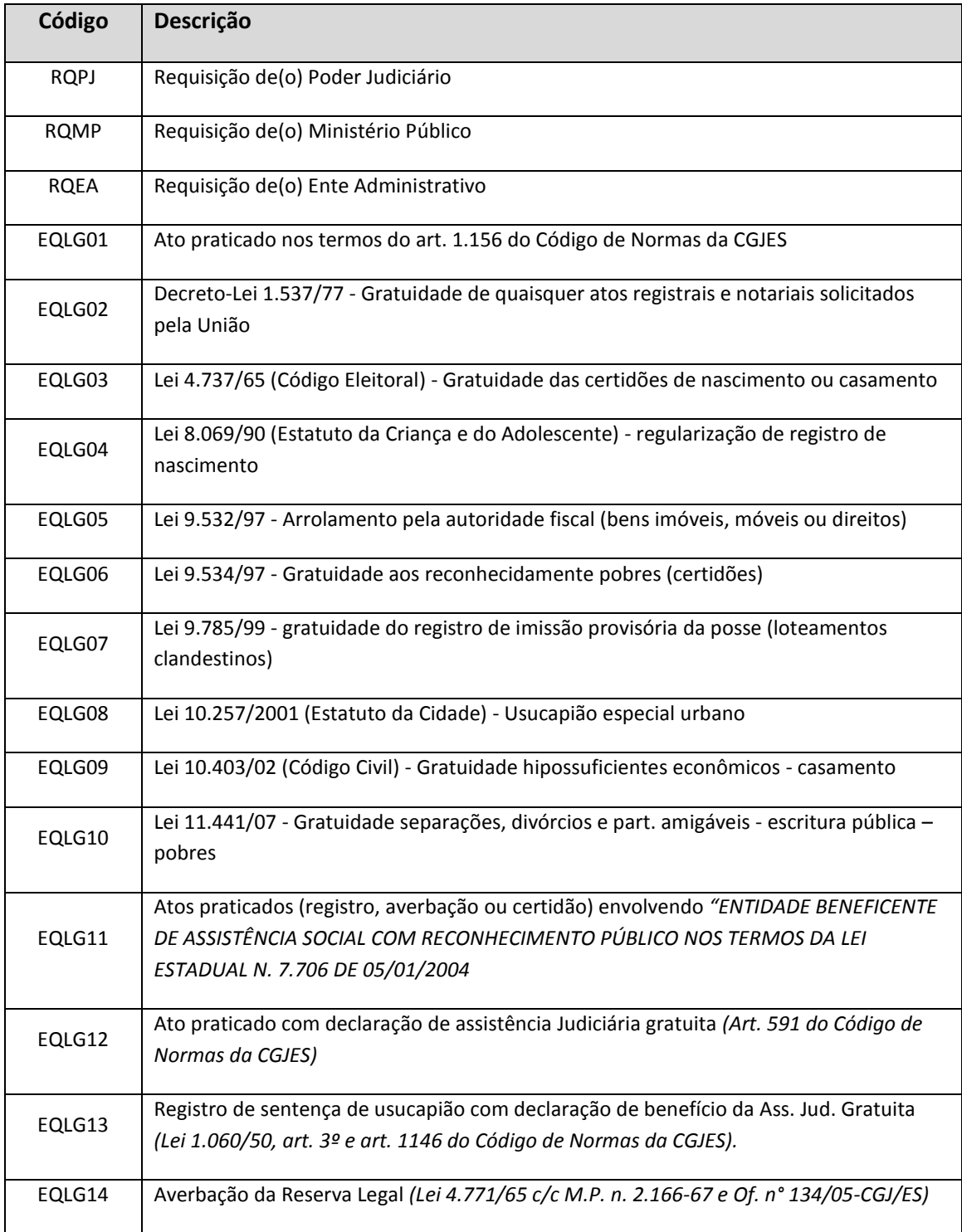

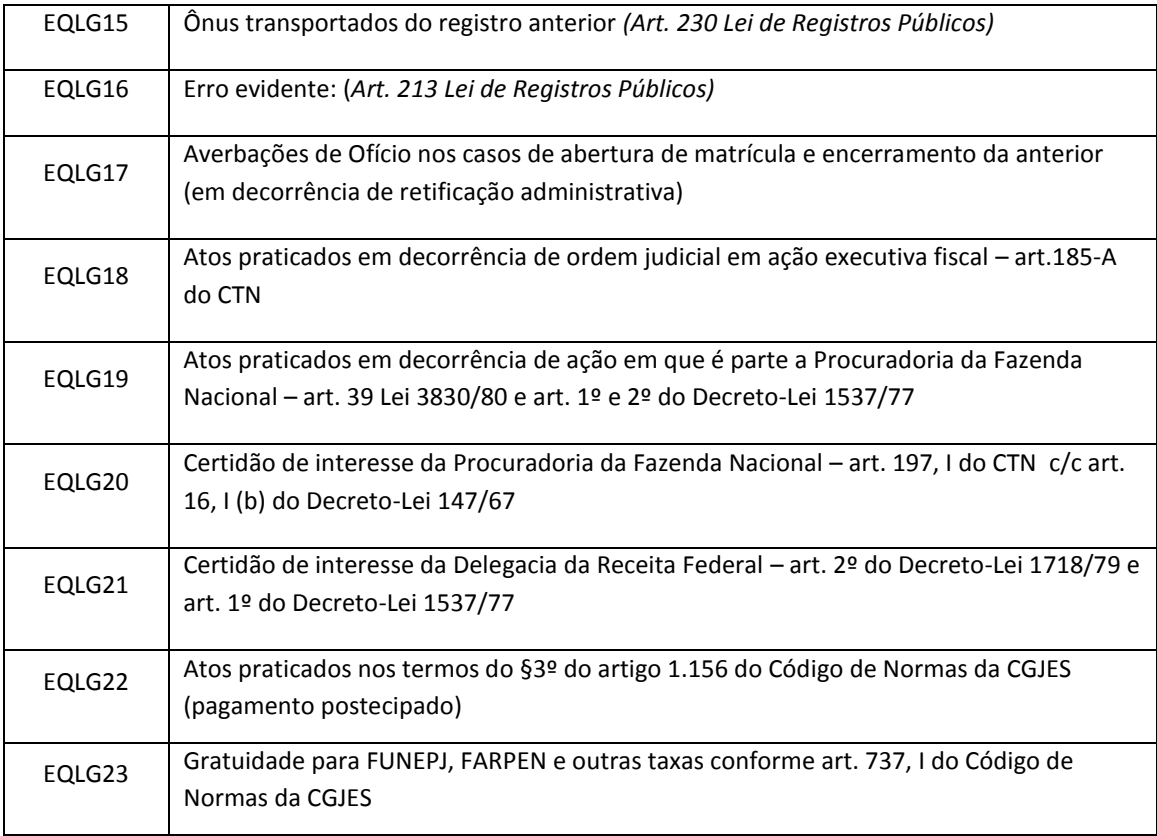